# <span id="page-0-1"></span><span id="page-0-0"></span>Conception de Systèmes Numériques sur FPGA Compteur de '1's

## Yann Thoma

Reconfigurable and Embedded Digital Systems Institute Haute Ecole d'Ingénierie et de Gestion du Canton de Vaud

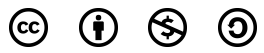

This work is licensed under a Creative Commons Attribution-NonCommercial-ShareAlike 3.0 Unported License

## Février 2017

<span id="page-1-0"></span>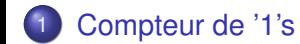

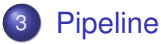

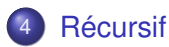

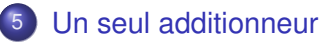

- 6 [Convertisseur parallèle-série](#page-20-0)
	- [Multiplexeur d'entrée](#page-22-0)
- 8 [Processeur spécialisé](#page-24-0)

[Plan](#page-1-0)

## <span id="page-2-0"></span>Etude de cas

- Enoncé du problème:
	- Réaliser un composant capable de compter le nombre de 1 présentés à son entrée
	- **a** Taille de l'entrée: 64 bits
	- **o** Taille de la sortie: 7 bits
	- Pas de contrainte de temps

## <span id="page-3-0"></span>Déclaration d'entité

```
library ieee;
use ieee.std logic 1164.all;
use ieee.std_logic_arith.all;
use ieee.std_logic_unsigned.all;
entity OneCtr is
port(
        clk: in std_logic;
        rst: in std_logic;
        start: in std logic;
        InPort: in std_logic_vector(63 downto 0);
        OutPort: out std_logic_vector(6 downto 0)
);
end OneCtr;
```
## <span id="page-4-0"></span>Architectures possibles

- Arbre d'additionneurs
- Arbre d'additionneurs en pipeline
- Un seul additionneur
- Convertisseur parallèle-série
- Multiplexeur d'entrée
- **Processeur spécialisé**

## <span id="page-5-1"></span><span id="page-5-0"></span>**Arbre**

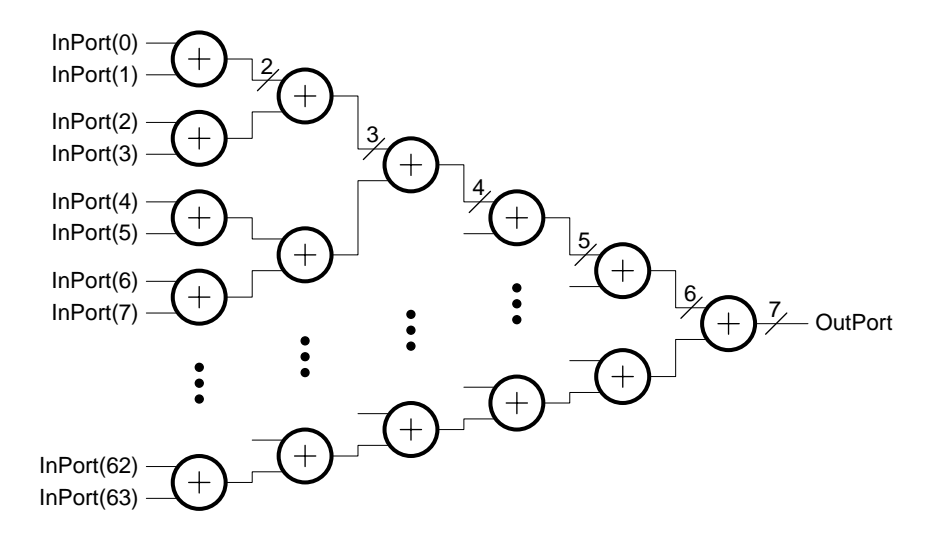

<span id="page-6-0"></span>architecture combinatorial of OneCtr is

```
type inter1_type is array(0 to 63) of std_logic_vector(0 downto 0);
signal inter1: inter1 type;
type inter2_type is array(0 to 31) of std_logic_vector(1 downto 0);
signal inter2: inter2 type:
type inter3 type is array(0 to 15) of std logic vector(2 downto 0);
signal inter3: inter3 type:
type inter4_type is array(0 to 7) of std_logic_vector(3 downto 0);
signal inter4: inter4 type:
type inter5 type is array(0 to 3) of std logic vector(4 downto 0):
signal inter5: inter5 type;
type inter6_type is array(0 to 1) of std_logic_vector(5 downto 0);
signal inter6: inter6 type:
```

```
component adder
generic ( SIZE: integer:=2);
port (input1,input2: in std_logic_vector(SIZE-1 downto 0);
        output: out std_logic_vector(SIZE downto 0));
end component;
```

```
begin
gen1: for i in 0 to 31 generate
    interval(2*i)(0) \leq InPort(2*i);
    inter1(2*1+1)(0) \leq ThPort(2*1+1):
    add: adder
    generic map(SIZE=>1)
    port map(
        input1=>inter1(2*i),input2=>inter1(2*i+1),output=>inter2(i));
end generate;
gen2: for i in 0 to 15 generate
    add: adder
    generic map(SIZE=>2)
    port map(
        input1=>inter2(2*i),input2=>inter2(2*i+1),output=>inter3(i));
end generate;
gen3: for i in 0 to 7 generate
    add: adder
    generic map(SIZE=>3)
    port map(
        input1 = > interval(2 * i), input2 = > interval(2 * i + 1), output = > interval(i);
end generate;
```

```
gen4: for i in 0 to 3 generate
   add: adder
    generic map(SIZE=>4)
   port map(
        input1 = >inter4(2*i), input2 = >inter4(2*it+1), output=>inter5(i);
end generate;
gen5: for i in 0 to 1 generate
    add: adder
    generic map(SIZE=>5)
   port map(
        invut1=>inter5(2*i),input2=>inter5(2*i+1),output=>inter6(i));
end generate;
gen6: for i in 0 to 0 generate
    add: adder
    generic map(SIZE=>6)
   port map(
        input1=>inter6(2*i),input2=>inter6(2*i+1),output=>OutPort);
end generate;
end combinatorial;
```
### [Pipeline](#page-9-0)

## <span id="page-9-1"></span><span id="page-9-0"></span>Pipeline

```
architecture pipeline of OneCtr is
type inter1_type is array(0 to 63) of std_logic_vector(0 downto 0);
signal inter1: inter1 type;
type inter2_type is array(0 to 31) of std_logic_vector(1 downto 0);
signal inter2: inter2 type;
type inter3_type is array(0 to 15) of std_logic_vector(2 downto 0);
signal inter3: inter3_type;
type inter4 type is array(0 to 7) of std logic vector(3 downto 0);
signal inter4: inter4 type:
type inter5_type is array(0 to 3) of std_logic_vector(4 downto 0);
signal inter5: inter5 type;
type inter6_type is array(0 to 1) of std_logic_vector(5 downto 0);
signal inter6: inter6_type;
component adderreg
generic ( SIZE: integer:=2);
port (clk, rst: in std_logic;
     input1,input2: in std_logic_vector(SIZE-1 downto 0);
      output: out std logic vector(SIZE downto 0));
end component;
```

```
begin
gen1: for i in 0 to 31 generate
    interval(2*i)(0) \leq InPort(2*i);
    inter1(2*1+1)(0) \leq ThPort(2*1+1):
    add: adderreg
    generic map(SIZE=>1)
    port map(clk=>clk,rst=>rst,input1=>inter1(2*i),
             input2=>inter1(2*i+1),output=>inter2(i));
end generate;
gen2: for i in 0 to 15 generate
    add: adderreg
    generic map(SIZE=>2)
    port map(clk=>clk,rst=>rst,input1=>inter2(2*i),
             input2=>inter2(2*i+1),output=>inter3(i));
end generate;
gen3: for i in 0 to 7 generate
     add: adderreg
     generic map(SIZE=>3)
     port map(clk=>clk,rst=>rst,input1=>inter3(2*i),
              input2 = >inter3(2*1+1), output=>inter4(i);
end generate;
```
#### **[Pipeline](#page-11-0)**

```
gen4: for i in 0 to 3 generate
     add: adderreg
     generic map(SIZE=>4)
     port map(clk=>clk,rst=>rst,
        input1 = >inter4(2*i), input2 = >inter4(2*it+1), output=>inter5(i);
end generate;
gen5: for i in 0 to 1 generate
    add: adderreg
    generic map(SIZE=>5)
   port map(clk=>clk,rst=>rst,
        invut1=>inter5(2*i),input2=>inter5(2*i+1),output=>inter6(i));
end generate;
gen6: for i in 0 to 0 generate
    add: adderreg
    generic map(SIZE=>6)
   port map(clk=>clk,rst=>rst,
        input1=>inter6(2*i),input2=>inter6(2*i+1),output=>OutPort);
end generate;
end pipeline;
```
## <span id="page-12-0"></span>Version récursive

- Une structure telle que celle-ci est récursive!
- $\Rightarrow$  Implémentation récursive...
	- A chaque niveau:
		- 2 sous-blocs
		- 1 additionneur

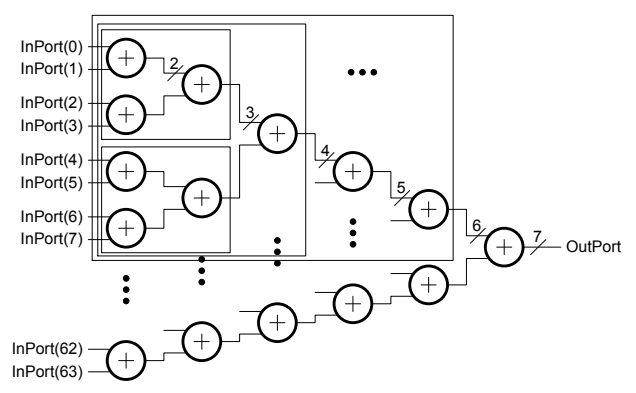

## <span id="page-13-0"></span>Version récursive

```
Partie déclarative
architecture struct of OneCtr is
    component OneCtr
        generic(SIZE: integer:=8);
        port(
            InPort: in std_logic_vector(SIZE-1 downto 0);
            OutPort: out std_logic_vector(ilog(SIZE+1) downto 0)
    );
    end component;
    signal op1: std logic vector(ilog(SIZE+1) downto 0);
    signal op2: std logic vector(ilog(SIZE+1) downto 0);
    signal OutPortInt0: std_logic_vector(ilog(SIZE/2+1) downto 0);
    signal OutPortInt1: std_logic_vector(ilog(SIZE-SIZE/2+1) downto 0);
begin
    ....
```
## <span id="page-14-0"></span>Version récursive

## Si la taille des entrées est 1

```
gen1: if SIZE=1 generate
   OutPort(0)<=InPort(0);
    OutPort(1) <='0';
end generate;
```
## <span id="page-15-0"></span>Version récursive

### Instanciation des sous-blocs si nécessaire

```
genmix: if (SIZE>1) generate
   c0: OneCtr
    generic map(SIZE=>SIZE/2)
   port map(
        InPort=>InPort(SIZE/2-1 downto 0),
        OutPort=>OutPortInt0
    );
    c1: OneCtr
    generic map(SIZE=>SIZE-SIZE/2)
   port map(
        InPort=>InPort(SIZE-1 downto SIZE/2),
        OutPort=>OutPortInt1
    );
    ...
```
## <span id="page-16-0"></span>Version récursive

### Préparation des opérandes et addition

```
process(OutPortInt0)
begin
    op1<=(others=>'0');
    op1(ilog(SIZE/2+1) downto 0)<=OutPortInt0;
end process;
process(OutPortInt1)
begin
    op2<=(others=>'0');
    op2(ilog(SIZE-SIZE/2+1) downto 0)<=OutPortInt1;
end process;
OutPort<=std_logic_vector(unsigned(op1)+unsigned(op2));
```
end generate;

## <span id="page-17-0"></span>Récursion: potentiels

- Les utilisations peuvent être variées
- **•** Exemples:
	- **Arbre d'additionneurs**
	- Arbre de multiplexeurs
	- Réseau de neurones en couche
	- Additionneur à anticipation de retenue

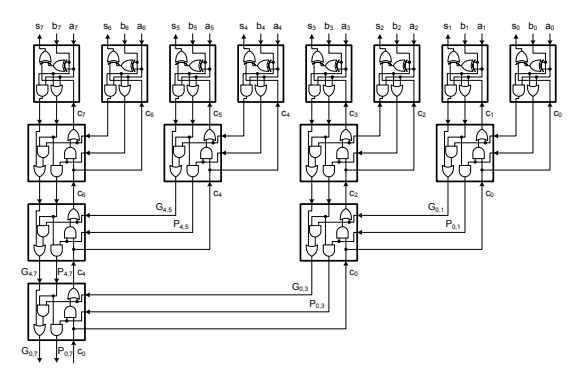

## <span id="page-18-1"></span><span id="page-18-0"></span>Un seul additionneur

```
architecture oneadder of OneCtr is
begin
   process(InPort)
        variable res: std logic vector(6 downto 0);
   begin
        res:=(others=>′0′);
        for i in 0 to 63 loop
            res:=res+InPort(i);
        end loop;
        OutPort<=res;
    end process;
end oneadder;
```
[Un seul additionneur](#page-19-0)

## <span id="page-19-0"></span>Un seul additionneur

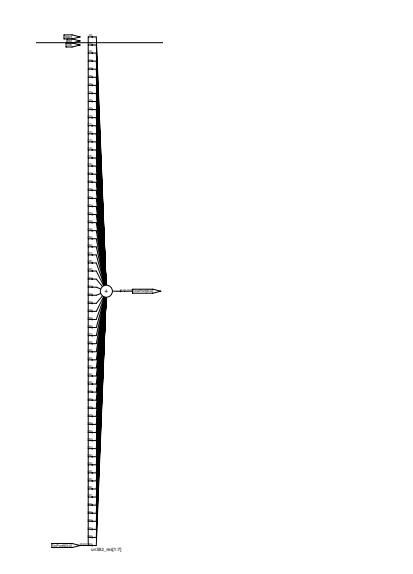

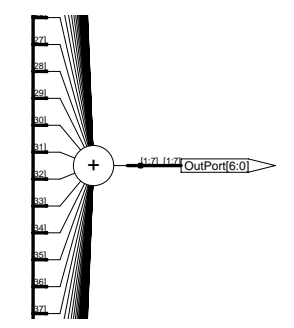

[Convertisseur parallèle-série](#page-20-0)

## <span id="page-20-1"></span><span id="page-20-0"></span>Convertisseur parallèle-série

```
architecture PISO of OneCtr is
    signal input: std_logic_vector(63 downto 0);
    signal output: std_logic_vector(6 downto 0);
begin
    process(clk)
    begin
        if rising_edge(clk) then
            if start='1' then
                 input<=InPort;
                 output<=(others=>'0');
            else
                 input \leq \prime 0' & input (63 downto 1);
                 output<=output+input(0);
            end if;
        end if;
    end process;
    OutPort<=output;
end PISO;
```
[Convertisseur parallèle-série](#page-21-0)

## <span id="page-21-0"></span>Convertisseur parallèle-série

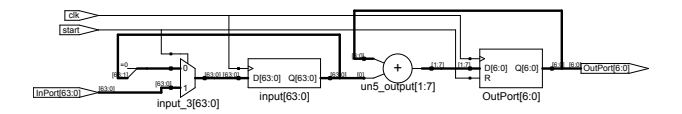

## <span id="page-22-1"></span><span id="page-22-0"></span>Multiplexeur d'entrée

```
architecture Mux of OneCtr is
    signal counter: std_logic_vector(5 downto 0);
    signal output: std_logic_vector(6 downto 0);
begin
    process(clk)
    begin
        if rising_edge(clk) then
            if start='1' then
                counter<=(others=>'0');
                output<=(others=>'0');
            else
                counter<=counter+1;
                output<=output+InPort(to_integer(unsigned(counter)));
            end if;
        end if;
    end process;
    OutPort<=output;
end Mux;
```
# <span id="page-23-0"></span>**Comparaison**

## Synthèse pour un XCV100-4 TQ144, avec Synplify

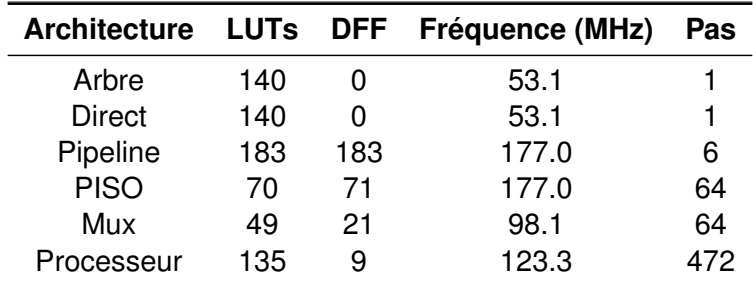

# <span id="page-24-0"></span>Algorithme possible

```
repeat forever{
    wait for Start
    Result \leftarrow 0
    Mask \leftarrow 1
    Data ← InPort
    Count \leftarrow 0
    while (Count <> 64) {
         Tmp ← Data and Mask
         Result ← Result + Tmp
         Data \leftarrow Data >> 1
         Count \leftarrow Count + 1
     }
    OutPort ← Result
}
```
## <span id="page-25-0"></span>Blocs de base nécessaires

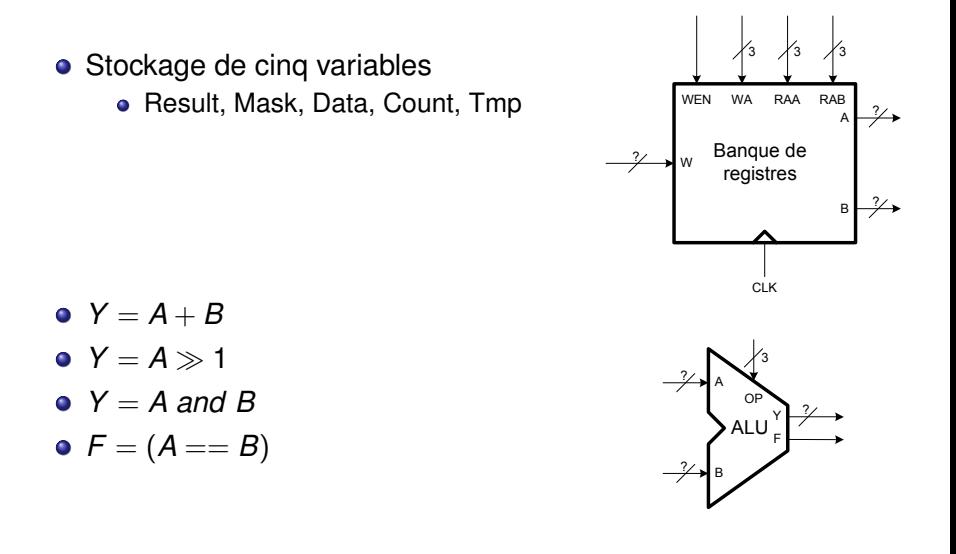

## <span id="page-26-0"></span>Standardisation de la précision

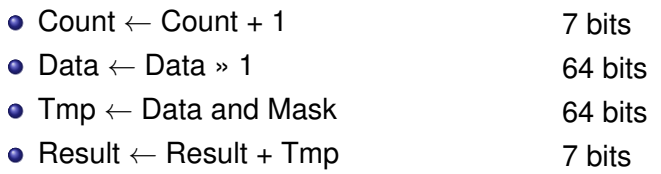

- Dans l'optique de réaliser ce traitement avec un processeur, il faut standardiser les données.
- On place tout sur 8 bits

## <span id="page-27-0"></span>Adaptation de l'algorithme à la précision

```
repeat forever{
    wait for Start
    Result \leftarrow 0
    Mask \leftarrow 1
    Data0 \leftarrow InPort[7:0]
    Data1 ← InPort[15:8]
     ...
    Data7 \leftarrow InPort[63:56]
    Count \leftarrow 0
    while (Count<>8) {
         Tmp ← Data0 and Mask
         Result ← Result + Tmp
         Data0 \leftarrow Data0 \geq 1...
         Tmp \leftarrow Data7 and Mask
         Result ← Result + Tmp
         Data7 \leftarrow Data7 >> 1
         Count \leftarrow Count + 1
     }
    OutPort ← Result
}
```
## <span id="page-28-0"></span>Une structure possible pour le traitement des données

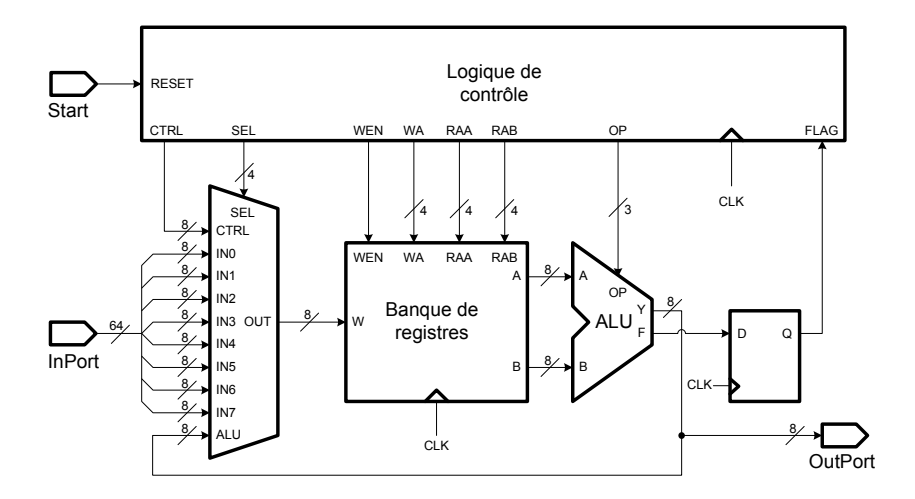

## <span id="page-29-0"></span>Exemple de chargement

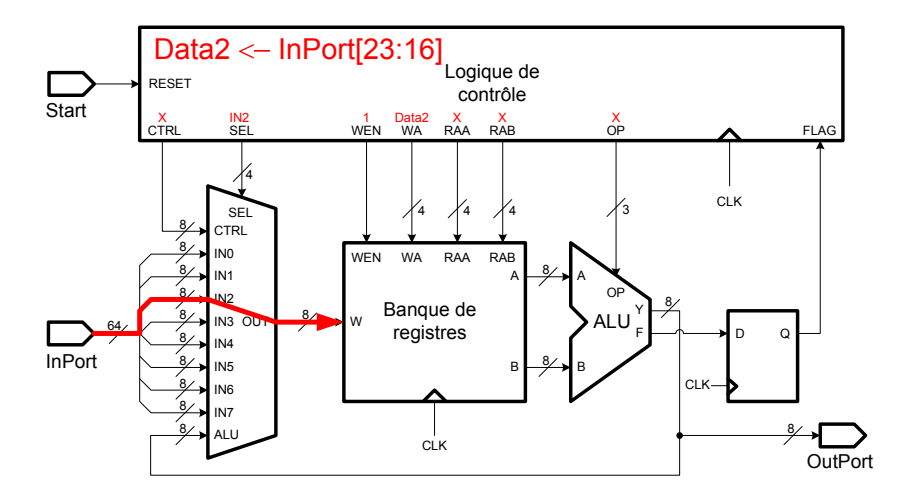

## <span id="page-30-0"></span>Exemple de chargement

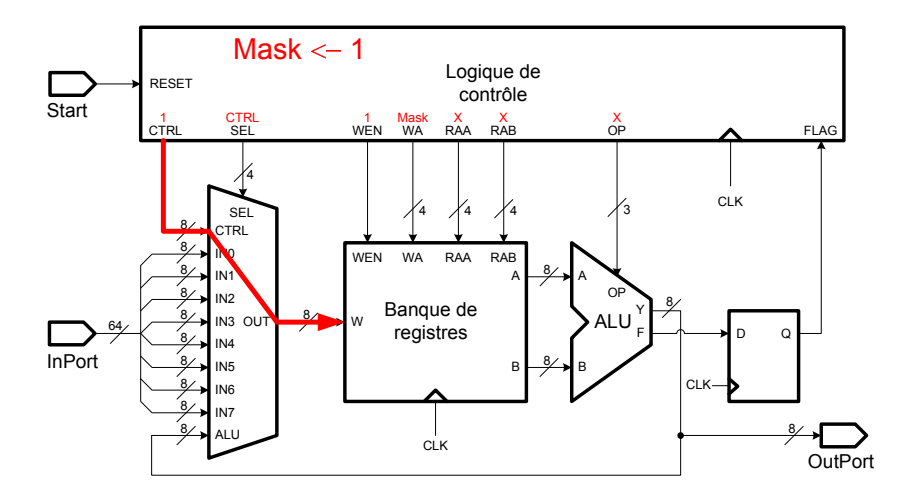

## <span id="page-31-0"></span>Exemple de calcul

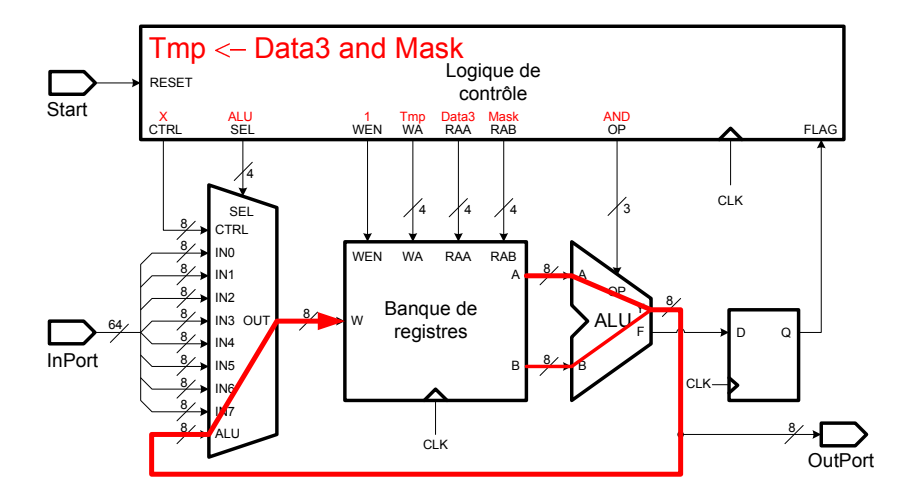

# <span id="page-32-0"></span>Signaux de contrôle

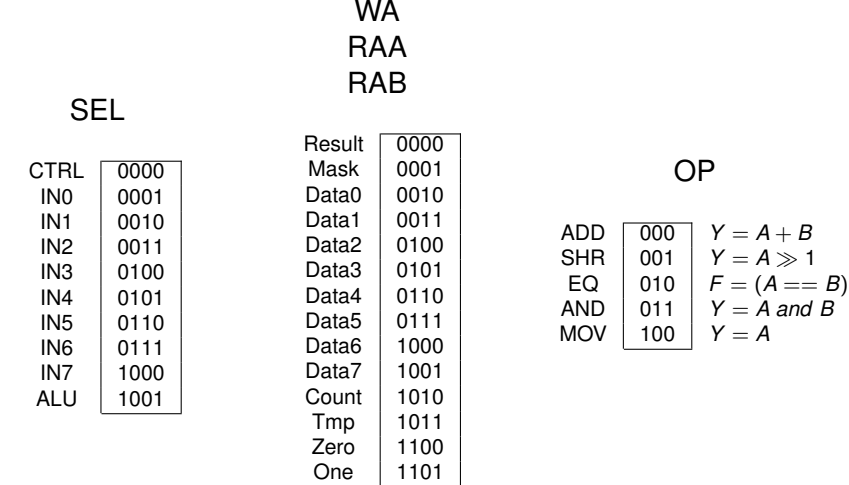

. . . .

Eight 1110

## <span id="page-33-0"></span>Caractéristiques de la banque de registres

Les sorties sont disponibles après un délai combinatoire

```
A \leq registers(to_integer(unsigned(RAA)));
B \leq registers (to integer (unsigned(RAB)));
```
La mise à jour se fait sur le flanc montant de l'horloge

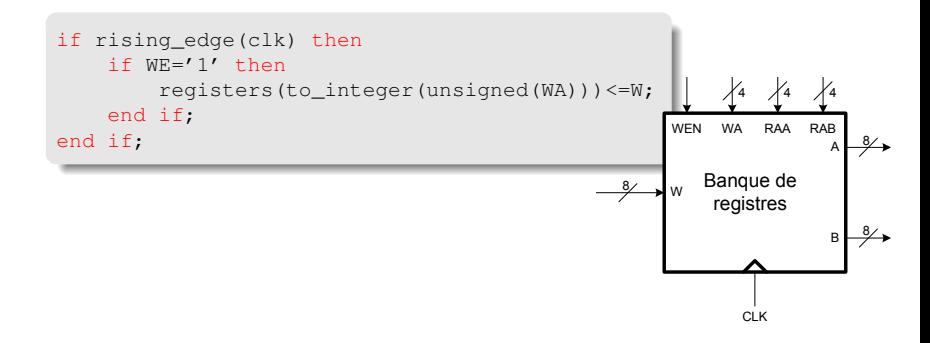

# <span id="page-34-0"></span>Unité arithmétique et logique

- **•** Purement combinatoire
- Plusieurs opérations à disposition

```
case OP is
    when ADD \RightarrowY \leq A+B;
    when SHR =Y \leq '0' & A(7 downto 1);
     ...
end case;
```
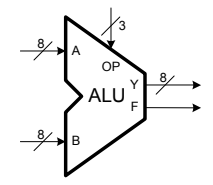

# <span id="page-35-0"></span>Comment générer les signaux de contrôle?

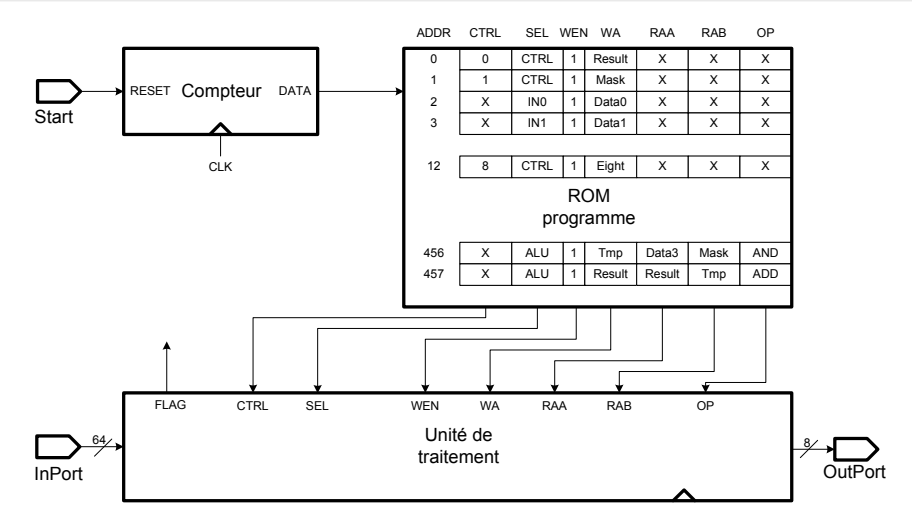

Utilisation d'une ROM et lecture séquentielle des instructions. Mais, comment gérer le "while count/=8"?

Y. Thoma (HES-SO / HEIG-VD / REDS) [Conception de Systèmes Numériques](#page-0-0) Février 2017 36 / 50

## <span id="page-36-0"></span>Autorisation des sauts conditionnels

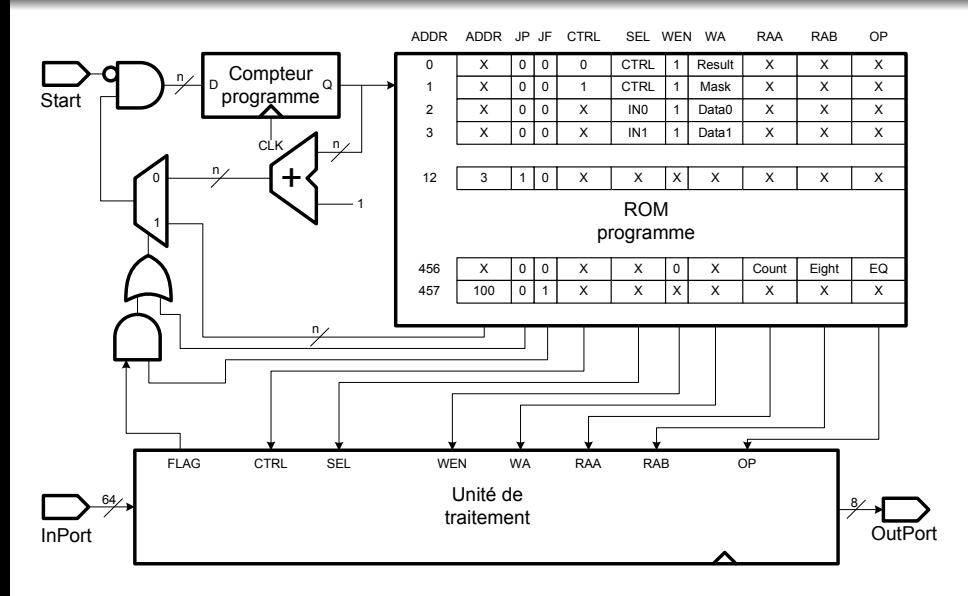

## <span id="page-37-0"></span>Exemple de l'implémentation de la boucle while

## Calcul du fanion, puis branchement conditionnel

... LoopBegin: Tmp  $\leftarrow$  Data0 and Mask (début du while) ... Count  $\leftarrow$  Count + 1 Flag ← Count EQ 8 if Flag set, jump to LoopOut Jump to LoopBegin LoopOut: ... ... (fin du while)

## <span id="page-38-0"></span>Besoin d'un registre supplémentaire

## Il n'existe pas de chemin de CTRL à ALU, il faut un registre intermédiaire

Eight ← 8 ... LoopBegin: Tmp  $\leftarrow$  Data0 and Mask ... Count  $\leftarrow$  Count + 1 Flag ← Count EQ Eight if Flag set, jump to LoopOut Jump to LoopBegin LoopOut: ...

## <span id="page-39-0"></span>Compteur de '1' complet

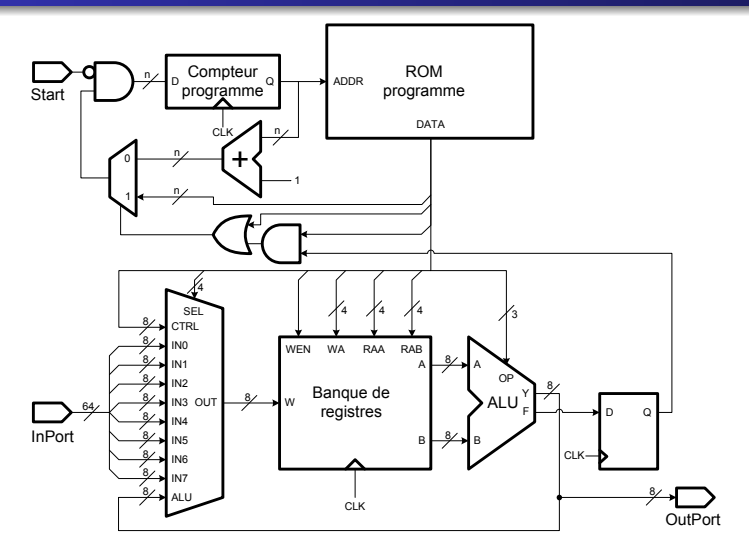

<span id="page-40-0"></span>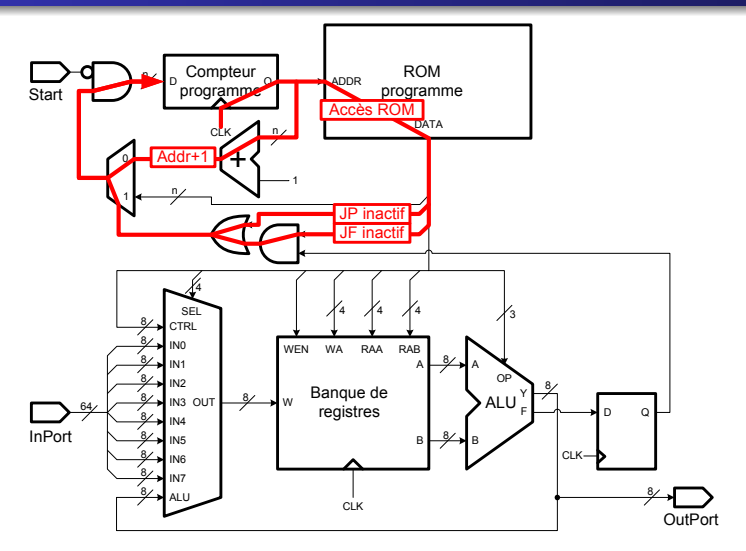

<span id="page-41-0"></span>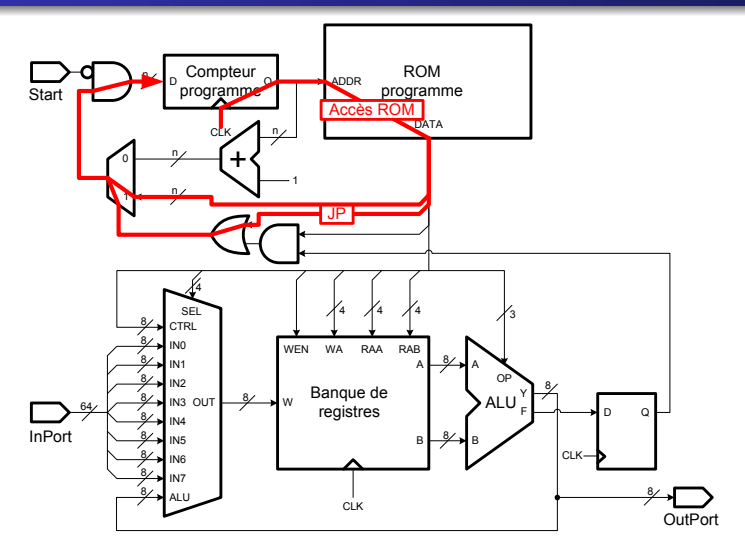

<span id="page-42-0"></span>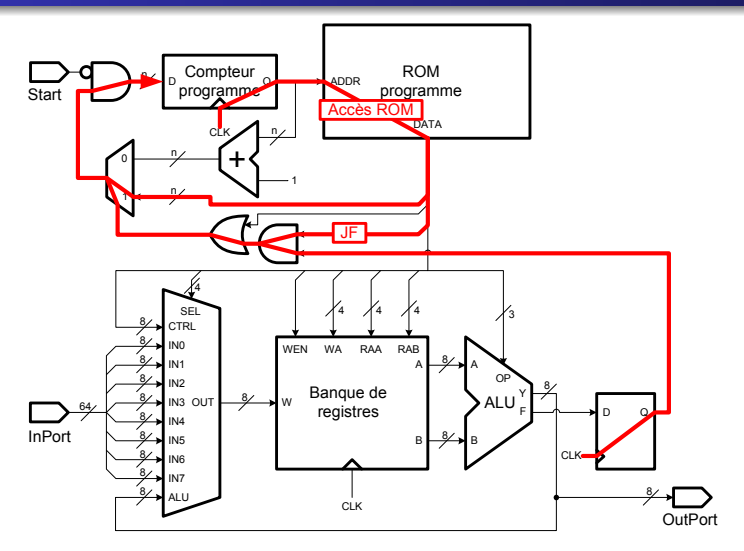

<span id="page-43-0"></span>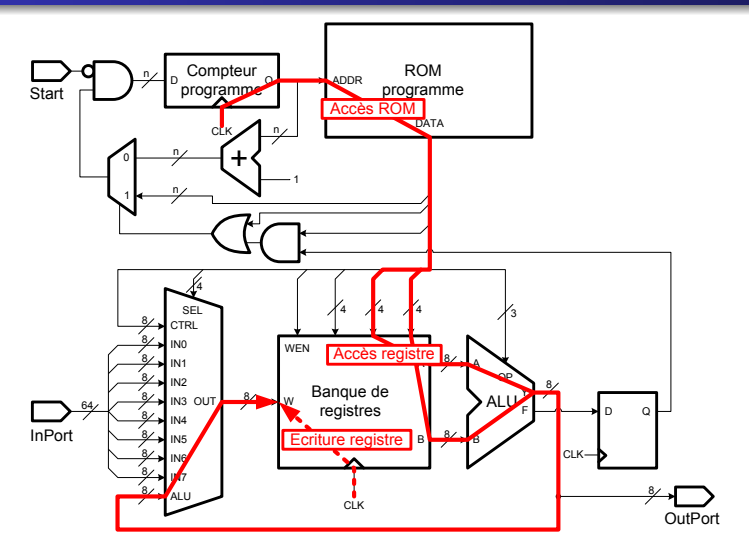

## <span id="page-44-0"></span>Synthèse du processeur

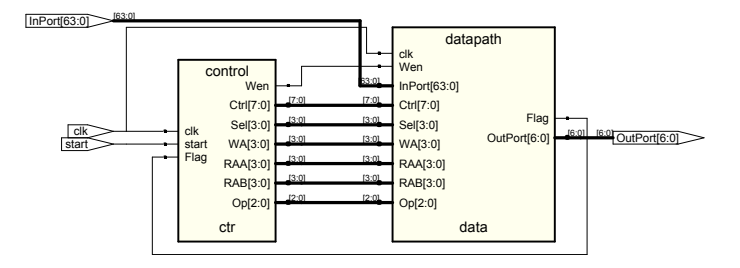

## <span id="page-45-0"></span>Synthèse de l'unité de contrôle

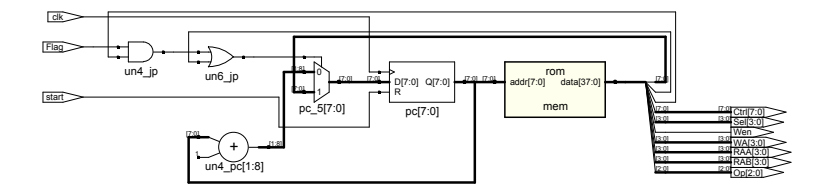

### <span id="page-46-0"></span>Synthèse de la ROM  $\Box$

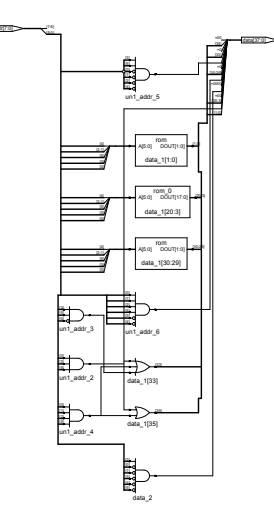

## <span id="page-47-0"></span>Synthèse de l'unité de traitement

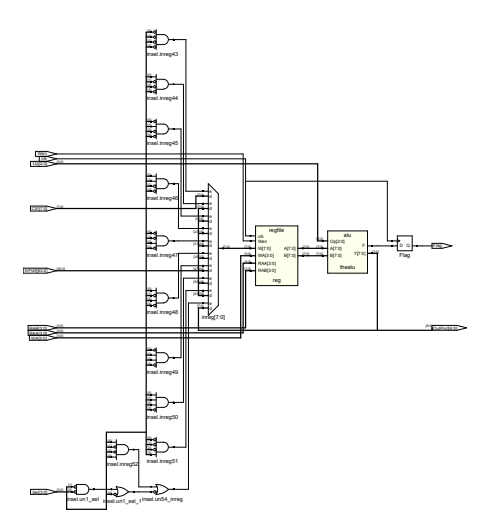

## <span id="page-48-0"></span>Synthèse du banc de registres

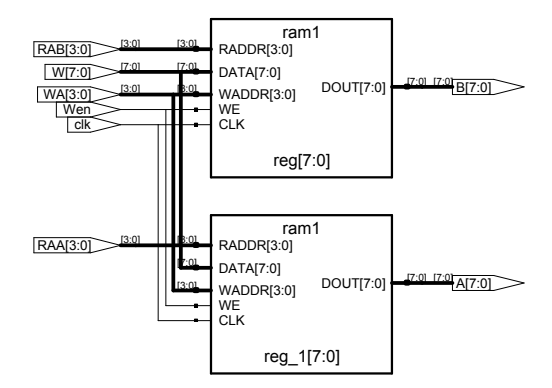

## <span id="page-49-0"></span>Synthèse de l'ALU

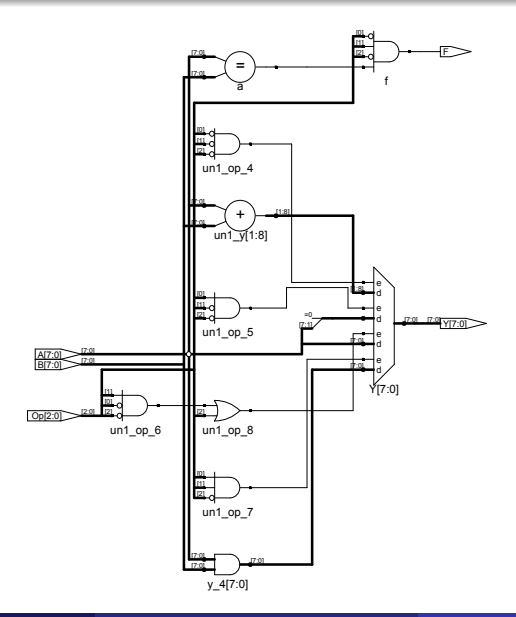

Y. Thoma (HES-SO / HEIG-VD / REDS) [Conception de Systèmes Numériques](#page-0-0) Février 2017 50 / 50